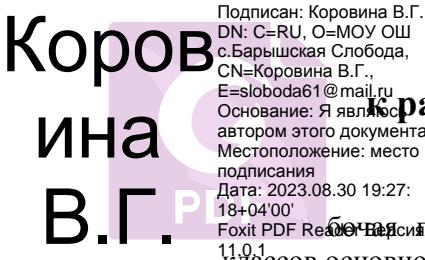

# **Аннотация**

# **к рабочей программе внеурочной деятельности(кружка) « Информатика» для 5-6 классов.** DN: C=RU, O=МОУ ОШ<br>С.Барышская Слобода,<br>CN=Коровина В.Г.,<br>E=sloboda61@mail.ru<br>Основание: Я явл**я́кор?**<br>автором этого документа<br>местоположение: место<br>подписания<br>Дата: 2023.08.30 19:27:

- 18+04'00'<br><sub>Foxit</sub> pdf Rea@reae@evitporpaмма внеурочной деятельности «Информатика» для обучающихся 5-6 классов основной школы разработана в соответствии с нормативными документами: 11.0.1
- Федеральным законом от 29 декабря 2012 года № 273-ФЗ «Об образовании в Российской Федерации»;
- Федерального государственного образовательного стандарта основного общего образования, утверждённого приказом Министерства образования и науки РФ от 17 декабря 2010 г. №1897(с изменениями и дополнениями);
- $\triangleright$  Методическим письмом МО РФ № 03-296 от 12 мая 2011 года "Об организации внеурочной деятельности при введении федерального государственного образовательного стандарта общего образования";
- Основной образовательной программы основного общего образования МОУ ОШ с.Барышская Слобода на 2023-2024 учебный год, утверждённой приказом директора школы № 66 от 28.08.2023 года;
- Требованиям к рабочим программам по внеурочной деятельности (разработано с использованием методического конструктора «Внеурочная деятельность школьников» авторов Д.В.Григорьева, В.П.Степанова).
- $\triangleright$  Концепцией развития дополнительного образования детей от 4 сентября 2014 г. №1726-р
- Письмом Минообрнауки РФ от 29.08.2013г. №1008 «Об утверждении Порядка организации и осуществления образовательной деятельности по дополнительным общеобразовательным программам».
- примерной образовательной программы основного общего образования, одобренная Федеральным учебно-методическим объединением по общему образованию, Протокол заседания от 18 марта 2022 г. № 1/22 г.
- Устава школы.

Курс внеурочной деятельности (кружка) «Информатика» предназначен для организации внеурочной деятельности обучающихся 5- 6 классов.

Программа внеурочной деятельности «Информатика» в 5-6 классах относится к **общеинтеллектуальному** направлению реализации внеурочной деятельности в рамках ФГОС в форме кружка.

 Программа данного кружка рассчитана на 34 часа (по 1часу один раз в неделю), всего по 34 занятия в каждом классе. Продолжительность учебного часа 45 минут.

Срок реализации программы – 1 год.

 В основу рабочей программы положена авторская программа Босова Л.Л., Босова А.Ю. Информатика. Программа для основной школы: 5–6 классы.– М.: БИНОМ. Лаборатория знаний, 2020.

Рабочая программа *ориентирована на использование учебно-методического комплекта*:

- 1. Босова Л.Л., Босова А.Ю. Информатика: Учебник для 5 класса. М.: БИНОМ. Лаборатория знаний, 2017.
- 2. Босова Л.Л., Босова А.Б. Информатика: рабочая тетрадь для 5 класса. М.: БИНОМ. Лаборатория знаний, 2017.

3. Босова Л.Л., Босова А.Ю. Информатика. 5–6 классы: методическое пособие. – М.: БИНОМ. Лаборатория знаний, 2016.

- 4. Босова Л.Л., Босова А.Ю. Электронное приложение к учебнику «Информатика. 5 класс»
- 5. Босова Л.Л., Босова А.Ю. Информатика: Учебник для 6 класса. М.: БИНОМ. Лаборатория знаний, 2017.
- 6. Босова Л.Л., Босова А.Б. Информатика: рабочая тетрадь для 6 класса. М.: БИНОМ. Лаборатория знаний, 2017.
- 7. Босова Л.Л., Босова А.Ю. Электронное приложение к учебнику «Информатика. 5 класс»
- 8. Босова Л.Л., Босова А.Ю. Электронное приложение к учебнику «Информатика. 6 класс»
- 9. Материалы авторской мастерской Босовой Л.Л. (metodist.lbz.ru/)

## Титульный лист

Муниципальное общеобразовательное учреждение основная школа с. Барышская Слобода Сурского района Ульяновской области

Рассмотрено. На заседании педагогического совета из заседании педагогического совет<br>MOV ОШ с. Барышская Слобода<br>or 28.08.2023 г<br>Протокол № 1

Согласовано. Заместитель директора по УВР<br>МОУ ОШ с. Барышская Слобода Avera [ B.

Утверждаю.<br>Директор МОУ ОЩ с. Барышская Слобода Коровина В.Г. в Приказ № 66 от 28.08.2023 г

Рабочая программа внеурочной деятельности кружка «Информатика» для 5,6 классов на 2023-2024 учебный год.

Основное общее образование

5 класс - 34 часа  $6$  класс  $-34$  часа

УМК: Л.Л. Босова, А.Ю. Босова

Составитель: учитель высшей квалификационной категории

<u>Коровина Валентина Геннадьевна</u><br>Ф.И.О. учителя

2023 год

# **1. Планируемые результаты освоения курса внеурочной деятельности (кружка) «Информатика» в 5-6 классах**

Изучение информатики на уровне основного общего образования направлено на достижение обучающимися личностных, метапредметных и предметных результатов освоения содержания курса внеурочной деятельности.

## **ЛИЧНОСТНЫЕ РЕЗУЛЬТАТЫ**

Личностные результаты имеют направленность на решение задач воспитания, развития и социализации обучающихся средствами учебного предмета.

В результате изучения информатики на уровне основного общего образования у обучающегося будут сформированы следующие личностные результаты в части:

#### **1) патриотического воспитания:**

ценностное отношение к отечественному культурному, историческому и научному наследию, понимание значения информатики как науки в жизни современного общества, владение достоверной информацией о передовых мировых и отечественных достижениях в области информатики и информационных технологий, заинтересованность в научных знаниях о цифровой трансформации современного общества;

#### **2) духовно-нравственного воспитания:**

ориентация на моральные ценности и нормы в ситуациях нравственного выбора, готовность оценивать своё поведение и поступки, а также поведение и поступки других людей с позиции нравственных и правовых норм с учётом осознания последствий поступков, активное неприятие асоциальных поступков, в том числе в Интернете;

#### **3) гражданского воспитания:**

представление о социальных нормах и правилах межличностных отношений в коллективе, в том числе в социальных сообществах, соблюдение правил безопасности, в том числе навыков безопасного поведения в интернет-среде, готовность к разнообразной совместной деятельности при выполнении учебных, познавательных задач, создании учебных проектов, стремление к взаимопониманию и взаимопомощи в процессе этой учебной деятельности, готовность оценивать своё поведение и поступки своих товарищей с позиции нравственных и правовых норм с учётом осознания последствий поступков;

#### **4) ценностей научного познания:**

сформированность мировоззренческих представлений об информации, информационных процессах и информационных технологиях, соответствующих современному уровню развития науки и общественной практики и составляющих базовую основу для понимания сущности научной картины мира;

интерес к обучению и познанию, любознательность, готовность и способность к самообразованию, осознанному выбору направленности и уровня обучения в дальнейшем;

овладение основными навыками исследовательской деятельности, установка на осмысление опыта, наблюдений, поступков и стремление совершенствовать пути достижения индивидуального и коллективного благополучия;

сформированность информационной культуры, в том числе навыков самостоятельной работы с учебными текстами, справочной литературой, разнообразными средствами информационных технологий, а также умения самостоятельно определять цели своего обучения, ставить и формулировать для себя новые задачи в учёбе и познавательной деятельности, развивать мотивы и интересы своей познавательной деятельности;

#### **5) формирования культуры здоровья:**

осознание ценности жизни, ответственное отношение к своему здоровью, установка на здоровый образ жизни, в том числе и за счёт освоения и соблюдения требований безопасной эксплуатации средств информационных и коммуникационных технологий;

#### **6) трудового воспитания:**

интерес к практическому изучению профессий и труда в сферах профессиональной деятельности, связанных с информатикой, программированием и информационными технологиями, основанными на достижениях науки информатики и научно-технического прогресса;

осознанный выбор и построение индивидуальной траектории образования и жизненных планов с учётом личных и общественных интересов и потребностей;

#### 7) экологического воспитания:

осознание глобального характера экологических проблем и путей их решения, в том числе с учётом возможностей информационных и коммуникационных технологий;

# 8) адаптации обучающегося к изменяющимся условиям социальной и природной среды:

освоение обучающимися социального опыта, основных социальных ролей. соответствующих ведущей деятельности возраста, норм и правил общественного поведения, форм социальной жизни в группах и сообществах, в том числе существующих в виртуальном пространстве.

# МЕТАПРЕЛМЕТНЫЕ РЕЗУЛЬТАТЫ

Метапредметные результаты освоения программы по информатике отражают универсальными учебными действиями познавательными, овладение  $\equiv$ коммуникативными, регулятивными.

# Познавательные универсальные учебные действия

#### Базовые логические действия:

умение определять понятия, создавать обобщения, устанавливать аналогии,  $\blacktriangleright$ классифицировать, самостоятельно выбирать основания и критерии для классификации, устанавливать причинно-следственные связи, строить логические рассуждения, делать умозаключения (индуктивные, дедуктивные и по аналогии) и выводы;

умение создавать, применять и преобразовывать знаки и символы, модели и схемы  $\blacktriangleright$ для решения учебных и познавательных задач;

самостоятельно выбирать способ решения учебной задачи (сравнивать несколько  $\blacktriangleright$ вариантов решения, выбирать наиболее подходящий с учётом самостоятельно выделенных критериев).

#### Базовые исследовательские действия:

формулировать вопросы, фиксирующие разрыв между реальным и желательным  $\blacktriangleright$ состоянием ситуации, объекта, и самостоятельно устанавливать искомое и данное;

оценивать на применимость и достоверность информацию, полученную в ходе  $\blacktriangleright$ исследования:

прогнозировать возможное дальнейшее развитие процессов, событий и их  $\blacktriangleright$ последствия в аналогичных или сходных ситуациях, а также выдвигать предположения об их развитии в новых условиях и контекстах.

# Работа с информацией:

выявлять дефицит информации, данных, необходимых для решения поставленной  $\blacktriangleright$ задачи:

применять различные методы, инструменты и запросы при поиске и отборе  $\blacktriangleright$ информации или данных из источников с учётом предложенной учебной задачи и заданных критериев;

 $\blacktriangleright$ выбирать, анализировать, систематизировать и интерпретировать информацию различных видов и форм представления;

самостоятельно выбирать оптимальную форму представления информации и  $\blacktriangleright$ иллюстрировать решаемые задачи несложными схемами, диаграммами, иной графикой и их комбинациями;

оценивать надёжность информации по критериям, предложенным учителем или  $\blacktriangleright$ сформулированным самостоятельно;

эффективно запоминать и систематизировать информацию.  $\blacktriangleright$ 

#### Коммуникативные универсальные учебные действия Обшение:

сопоставлять свои суждения с суждениями других участников диалога,  $\blacktriangleright$ обнаруживать различие и сходство позиций;

публично представлять результаты выполненного опыта (эксперимента,  $\blacktriangleright$ исследования, проекта);

самостоятельно выбирать формат выступления с учётом задач презентации и  $\blacktriangleright$ особенностей аудитории и в соответствии с ним составлять устные и письменные тексты с использованием иллюстративных материалов.

## Совместная деятельность (сотрудничество):

понимать и использовать преимущества командной и индивидуальной работы при  $\blacktriangleright$ решении конкретной проблемы, в том числе при создании информационного продукта;

принимать цель совместной информационной деятельности по сбору, обработке,  $\blacktriangleright$ передаче, формализации информации, коллективно строить действия по её достижению: распределять роли, договариваться, обсуждать процесс и результат совместной работы;

выполнять свою часть работы с информацией или информационным продуктом,  $\blacktriangleright$ достигая качественного результата по своему направлению и координируя свои действия с другими членами команды;

оценивать качество своего вклада в общий информационный продукт по  $\blacktriangleright$ критериям, самостоятельно сформулированным участниками взаимодействия:

 $\blacktriangleright$ сравнивать результаты с исходной задачей и вклад каждого члена команды в достижение результатов, разделять сферу ответственности и проявлять готовность к предоставлению отчёта перед группой.

# Регулятивные универсальные учебные действия

## Самоорганизация:

выявлять в жизненных и учебных ситуациях проблемы, требующие решения;  $\blacktriangleright$ 

 $\blacktriangleright$ ориентироваться в различных подходах к принятию решений (индивидуальное принятие решений, принятие решений в группе);

самостоятельно составлять алгоритм решения задачи (или его часть), выбирать  $\blacktriangleright$ способ решения учебной задачи с учётом имеющихся ресурсов и собственных возможностей, аргументировать предлагаемые варианты решений;

составлять план действий (план реализации намеченного алгоритма решения),  $\blacktriangleright$ корректировать предложенный алгоритм с учётом получения новых знаний об изучаемом объекте:

 $\blacktriangleright$ делать выбор в условиях противоречивой информации и брать ответственность за решение.

# Самоконтроль (рефлексия):

 $\blacktriangleright$ владеть способами самоконтроля, самомотивации и рефлексии;

 $\blacktriangleright$ давать оценку ситуации и предлагать план её изменения;

 $\blacktriangleright$ учитывать контекст и предвидеть трудности, которые могут возникнуть при решении учебной задачи, адаптировать решение к меняющимся обстоятельствам;

 $\blacktriangleright$ объяснять причины достижения (недостижения) результатов информационной деятельности, давать оценку приобретённому опыту, уметь находить позитивное в произошедшей ситуации;

вносить коррективы в деятельность на основе новых обстоятельств, изменившихся  $\blacktriangleright$ ситуаций, установленных ошибок, возникших трудностей;

оценивать соответствие результата цели и условиям.  $\blacktriangleright$ 

## Эмоциональный интеллект:

 $\blacktriangleright$ ставить себя на место другого человека, понимать мотивы и намерения другого. Принятие себя и других:

осознавать невозможность контролировать всё вокруг даже в условиях открытого  $\blacktriangleright$ доступа к любым объёмам информации.

# ПРЕДМЕТНЫЕ РЕЗУЛЬТАТЫ

#### 5 класс

соблюдать правила гигиены и безопасности при работе с компьютером и другими  $\blacktriangleright$ элементами цифрового окружения;

 $\blacktriangleright$ иметь представление о правилах безопасного поведения в Интернете;

 $\blacktriangleright$ называть основные компоненты персональных компьютеров и мобильных устройств, объяснять их назначение;

понимать содержание понятий «программное обеспечение», «операционная ➤ система», «файл»;

 $\blacktriangleright$ искать информацию в Интернете (в том числе по выбранным ключевым словам, по изображению);

 $\blacktriangleright$ критически относиться к найденной информации, осознавая опасность дляличности и общества распространения вредоносной информации;

запускать прикладные программы (приложения) и завершать их работу;  $\blacktriangleright$ 

 пояснять на примерах смысл понятий «алгоритм», «исполнитель», «программа управления исполнителем», «искусственный интеллект»;

 составлять программы для управления исполнителем в среде блочного или текстового программирования с использованием последовательного выполнения операций и циклов;

 $\triangleright$  создавать, редактировать, форматировать и сохранять текстовые документы; знать правиланабора текстов;

использовать автоматическую проверку правописания;

устанавливать свойства отдельных символов, слов и абзацев;

иллюстрировать документы с помощью изображений;

создавать и редактировать растровые изображения;

 использовать инструменты графического редактора для выполнения операций с фрагментами изображения;

 создавать компьютерные презентации, включающие текстовую и графическую информацию

# **6 класс**

ориентироваться в иерархической структуре файловой системы:

 записывать полное имя файла или папки (каталога), путь к файлу или папке (каталогу);

 работать с файловой системой персонального компьютера с использованием графического интерфейса:

- создавать,
- копировать,
- перемещать,
- переименовывать и удалять файлы и папки (каталоги),
- выполнять поиск файлов;

 защищать информацию, в том числе персональные данные, от вредоносного программного обеспечения с использованием встроенных в операционную систему или распространяемых отдельно средств защиты;

 пояснять на примерах смысл понятий «информационный процесс», «обработка информации», «хранение информации», «передача информации»;

 иметь представление об основных единицах измерения информационного объёма данных;

 сравнивать размеры текстовых, графических, звуковых файлов и видеофайлов; разбивать задачи на подзадачи;

 составлять программы для управления исполнителем в среде текстового программирования, в том числе с использованием циклов и вспомогательных алгоритмов (процедур) с параметрами;

объяснять различие между растровой и векторной графикой;

 создавать простые векторные рисунки и использовать их для иллюстрации создаваемых документов;

создавать и редактировать текстовые документы, содержащие списки, таблицы;

# **2**. **Содержание курса внеурочной деятельности кружка « Информатика» в 5 классе 34 часа**

Структура содержания курса внеурочной деятельности «Информатика» в 5 классе основной школы определена следующими укрупнёнными тематическими блоками (разделами):

- Информация вокруг нас;
- Информационные технологии.

# *Раздел 1. Информация вокруг нас (12 ч.)*

Информация и информатика. Как человек получает информацию. Виды информации по способу получения.

Хранение информации. Память человека и память человечества. Носители информации.

Передача информации. Источник, канал, приемник. Примеры передачи информации. Электронная почта.

Код, кодирование информации. Способы кодирования информации.

Метод координат.

Формы представления информации. Текст как форма представления информации. Табличная форма представления информации. Наглядные формы представления информации.

Обработка информации. Разнообразие задач обработки информации. Изменение формы представления информации. Систематизация информации. Поиск информации. Получение новой информации. Преобразование информации по заданным правилам. Черные ящики. Преобразование информации путем рассуждений. Разработка плана действий и его запись. Задачи на переливания. Задачи на переправы.

*Практические работы:*

Практическая работа №1 «Изучаем клавиатуру»

Практическая работа №2 «Изучаем приемы управления компьютером»

# *Раздел 2. Информационные технологии(22 ч.)*

Компьютер – универсальная машина для работы с информацией. Техника безопасности и организация рабочего места.

Основные устройства компьютера, в том числе устройства для ввода информации (текста, звука, изображения) в компьютер.

Компьютерные объекты. Программы и документы. Файлы и папки. Основные правила именования файлов.

Элементы пользовательского интерфейса: рабочий стол; панель задач. Мышь, указатель мыши, действия с мышью. Управление компьютером с помощью мыши.

Компьютерные меню. Главное меню. Запуск программ. Окно программы и его компоненты. Диалоговые окна. Основные элементы управления, имеющиеся в диалоговых окнах.

Ввод информации в память компьютера. Клавиатура. Группы клавиш. Основная позиция пальцев на клавиатуре.

Текстовый редактор. Правила ввода текста. Слово, предложение, абзац. Приемы редактирования (вставка, удаление и замена символов). Фрагмент. Перемещение и удаление фрагментов. Буфер обмена. Копирование фрагментов. Проверка правописания, расстановка переносов. Форматирование символов (шрифт, размер, начертание, цвет). Форматирование абзацев (выравнивание, отступ первой строки, междустрочный интервал и др.). Создание и форматирование списков. Вставка в документ таблицы, ее форматирование и заполнение данными.

Компьютерная графика. Простейший графический редактор. Инструменты графического редактора. Инструменты создания простейших графических объектов.

Исправление ошибок и внесение изменений. Работа с фрагментами: удаление, перемещение, копирование. Преобразование фрагментов. Устройства ввода графической информации.

Мультимедийная презентация. Описание последовательно развивающихся событий (сюжет). Анимация. Возможности настройки анимации в редакторе презентаций. Создание эффекта движения с помощью смены последовательности рисунков.

# *Практические работы:*

Практическая работа №3 «Создаем и сохраняем файлы»

Практическая работа №4 «Работаем с электронной почтой»

Практическая работа №5 «Вводим текст»

Практическая работа №6 «Редактируем текст»

Практическая работа №7 «Работаем с фрагментами текста»

Практическая работа №8 «Форматируем текст»

Практическая работа №9 «Создаем простые таблицы»

Практическая работа №10 «Строим диаграммы»

Практическая работа №11 «Изучаем инструменты графического редактора»

Практическая работа №12«Работаем с графическими фрагментами»

Практическая работа №13 «Планируем работу в графическом редакторе»

Практическая работа №14 «Создаем списки»

Практическая работа №15 «Ищем информацию в сети Интернет»

Практическая работа №16 «Выполняем вычисления с помощью программы Калькулятор»

Практическая работа №17 «Создаем анимацию»

Практическая работа №18 «Создаем слайд-шоу»

# **Содержание курса внеурочной деятельности кружка « Информатика» в 6 классе 34 часа**

Структура содержания курса внеурочной деятельности «Информатика» в 6 классе основной школы определена следующими укрупнёнными тематическими блоками

#### (разделами):

- информационное моделирование;
- алгоритмика;
- информационные технологии.

## *Раздел 1. Информационное моделирование(18 ч.)*

Объекты и их имена. Признаки объектов: свойства, действия, поведение, состояния. Отношения объектов. Разновидности объектов и их классификация. Состав объектов. Системы объектов.

Модели объектов и их назначение. Информационные модели. Словесные информационные модели. Простейшие математические модели.

Табличные информационные модели. Структура и правила оформления таблицы. Простые таблицы. Табличное решение логических задач.

Вычислительные таблицы. Графики и диаграммы. Наглядное представление о соотношении величин. Визуализация многорядных данных.

Многообразие схем. Информационные модели на графах. Деревья.

*Практические работы:*

Практическая работа №1 «Работаем с основными объектами операционной системы».

Практическая работа №2 «Работаем с объектами файловой системы»

Практическая работа №7 «Конструируем и исследуем графические объекты»

Практическая работа №8 «Создаем графические модели»

Практическая работа №9 «Создаем словесные модели»

Практическая работа №10 «Создаем многоуровневые списки»

Практическая работа №11 «Создаем табличные модели»

Практическая работа №12 «Создаем вычислительные таблицы в текстовом процессоре» Практическая работа №13 «Создаем информационные модели – диаграммы и графики»

Практическая работа №14 «Создаем информационные модели – схемы, графы, деревья»

# *Раздел 2. Алгоритмика (10 ч.)*

Понятие исполнителя. Неформальные и формальные исполнители. Учебные исполнители (Черепаха, Кузнечик, Водолей и др.) как примеры формальных исполнителей. Их назначение, среда, режим работы, система команд. Управление исполнителями с помощью команд и их последовательностей.

Что такое алгоритм. Различные формы записи алгоритмов (нумерованный список, таблица, блок-схема). Примеры линейных алгоритмов, алгоритмов с ветвлениями и повторениями (в повседневной жизни, в литературных произведениях, на уроках математики и т.д.).

Составление алгоритмов (линейных, с ветвлениями и циклами) для управления исполнителями Чертёжник, Водолей и др.

# *Раздел3. Информационные технологии (6 ч.)*

Компьютерная графика. Простейший графический редактор. Инструменты графического редактора. Инструменты создания простейших графических объектов. Исправление ошибок и внесение изменений. Работа с фрагментами: удаление, перемещение, копирование. Преобразование фрагментов. Устройства ввода графической информации.

Мультимедийная презентация. Описание последовательно развивающихся событий

(сюжет). Анимация. Возможности настройки анимации в редакторе презентаций. Создание эффекта движения с помощью смены последовательности рисунков.

#### *Практические работы:*

Практическая работа №3 «Повторяем возможности графического редактора – инструмента создания графических объектов»

Практическая работа №4 «Повторяем возможности текстового процессора – инструмента создания текстовых объектов»

Практическая работа №5 «Знакомимся с графическими возможностями текстового процессора»

Практическая работа №6 «Создаем компьютерные документы»

Практическая работа №15 «Создаем линейную презентацию»

Практическая работа №16 «Создаем презентацию с гиперссылками»

Практическая работа №17 «Создаем циклическую презентацию»

Практическая работа №18 «Выполняем итоговый проект»

**Проект «Поздравительная открытка»**

**Проект «Презентация»**

**Проект «Буклет о школе»**

# **3. Тематическое планирование с указанием количества часов, отводимых на освоение каждой темы по курсу внеурочной деятельности (кружка) « Информатика» в 5 классе.**

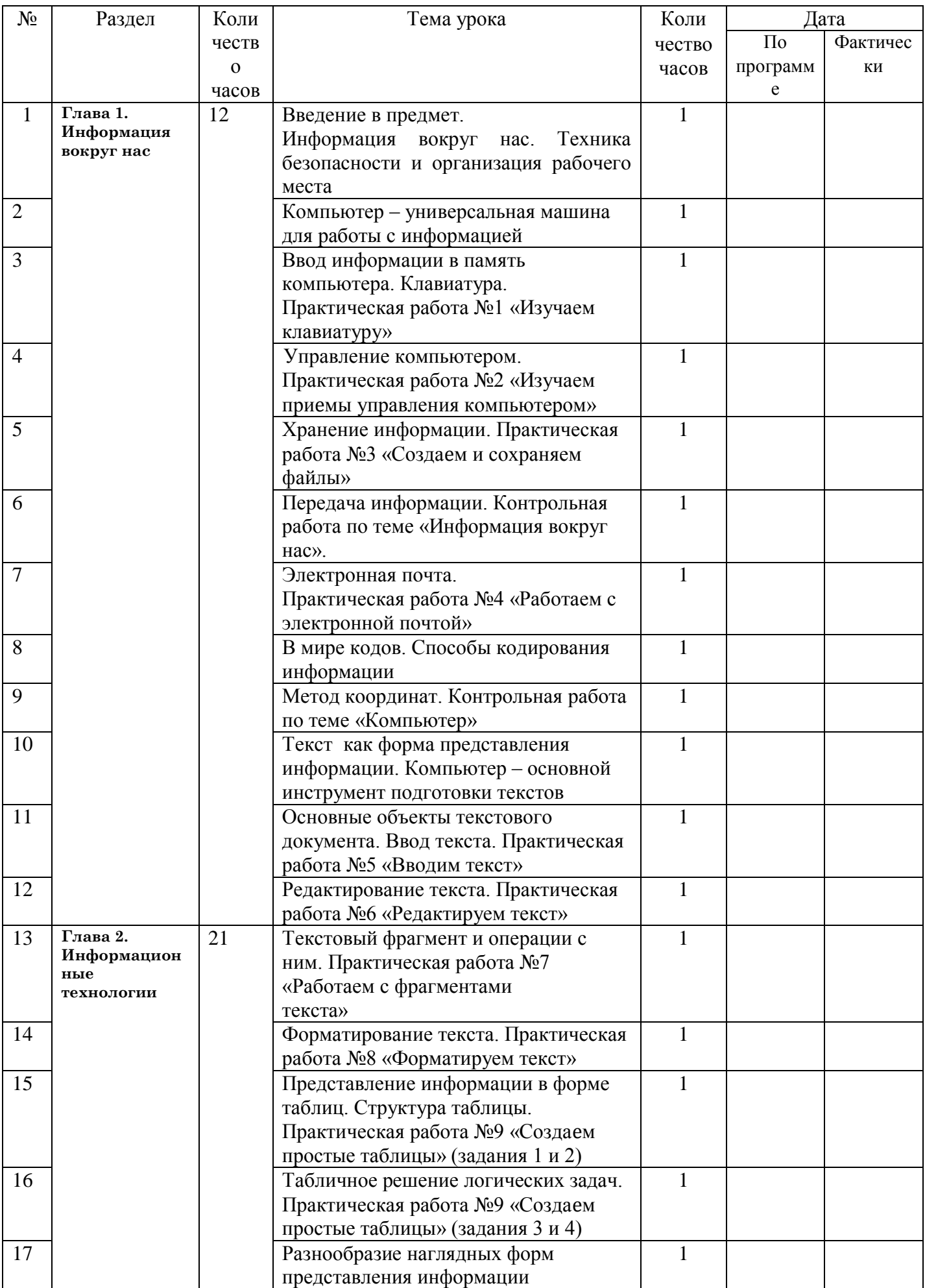

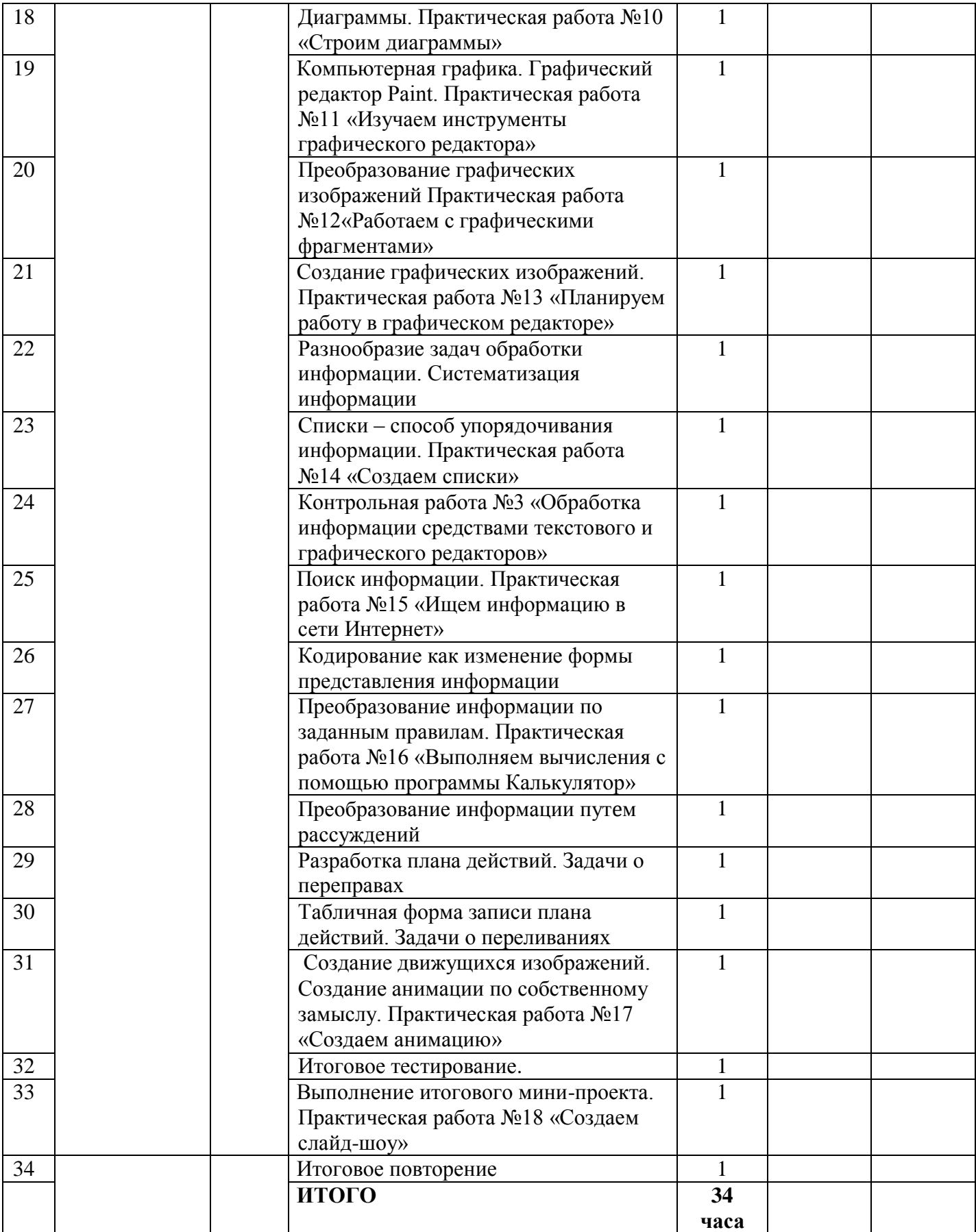

# 3.2. Тематическое планирование с указанием количества часов, отводимых на освоение каждой темы по темы по курсу внеурочной деятельности (кружка) «Информатика» в 6 классе.

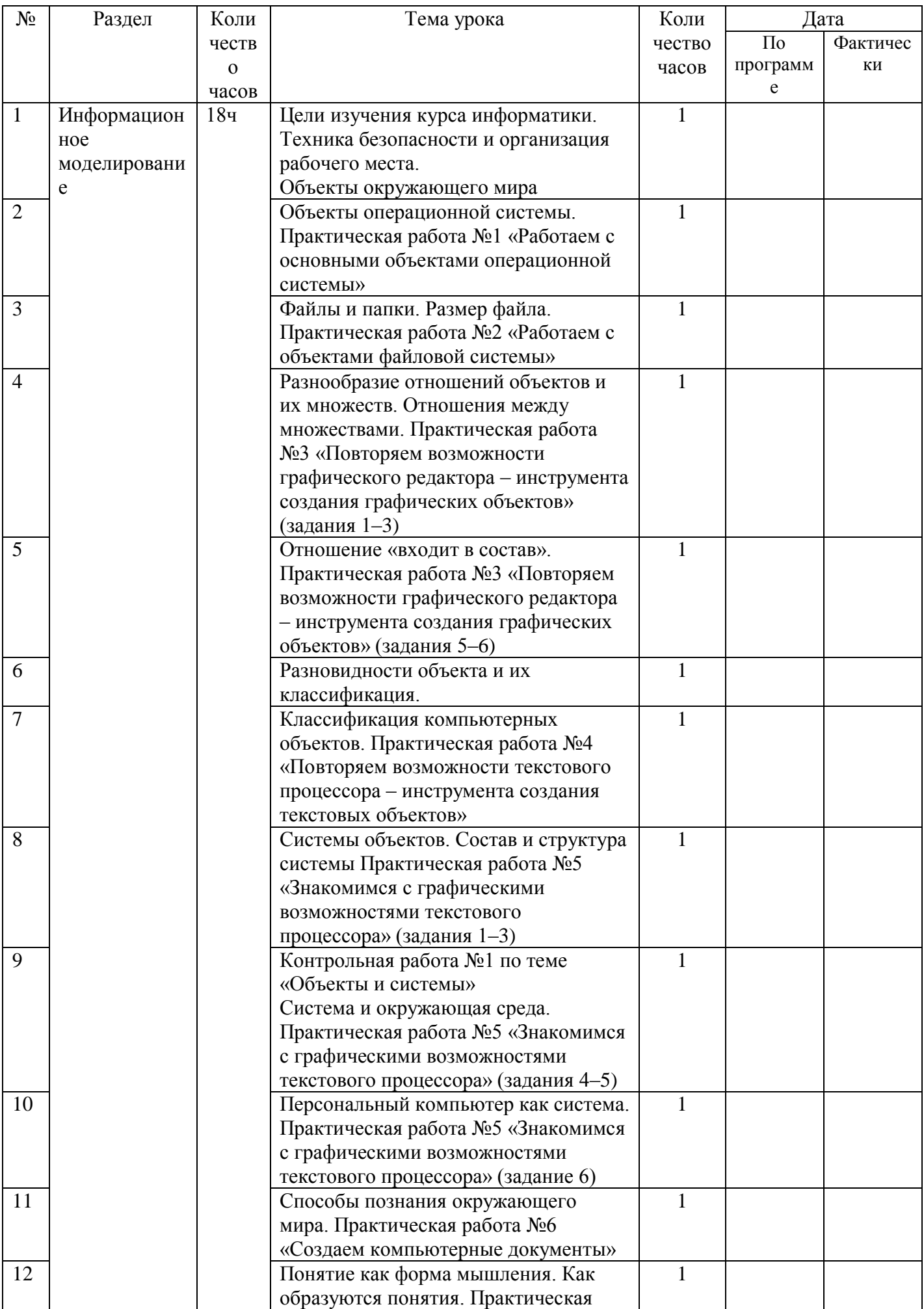

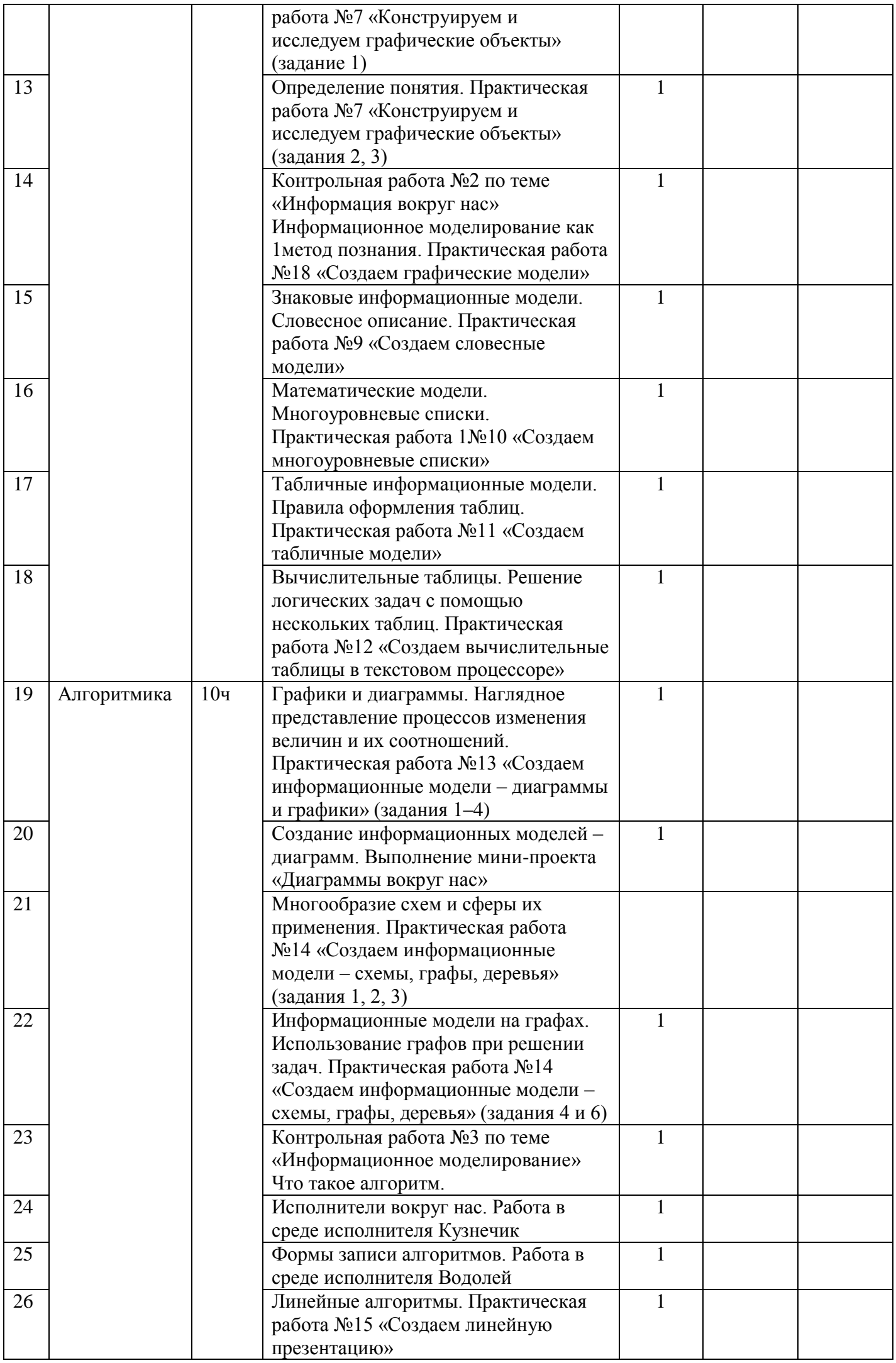

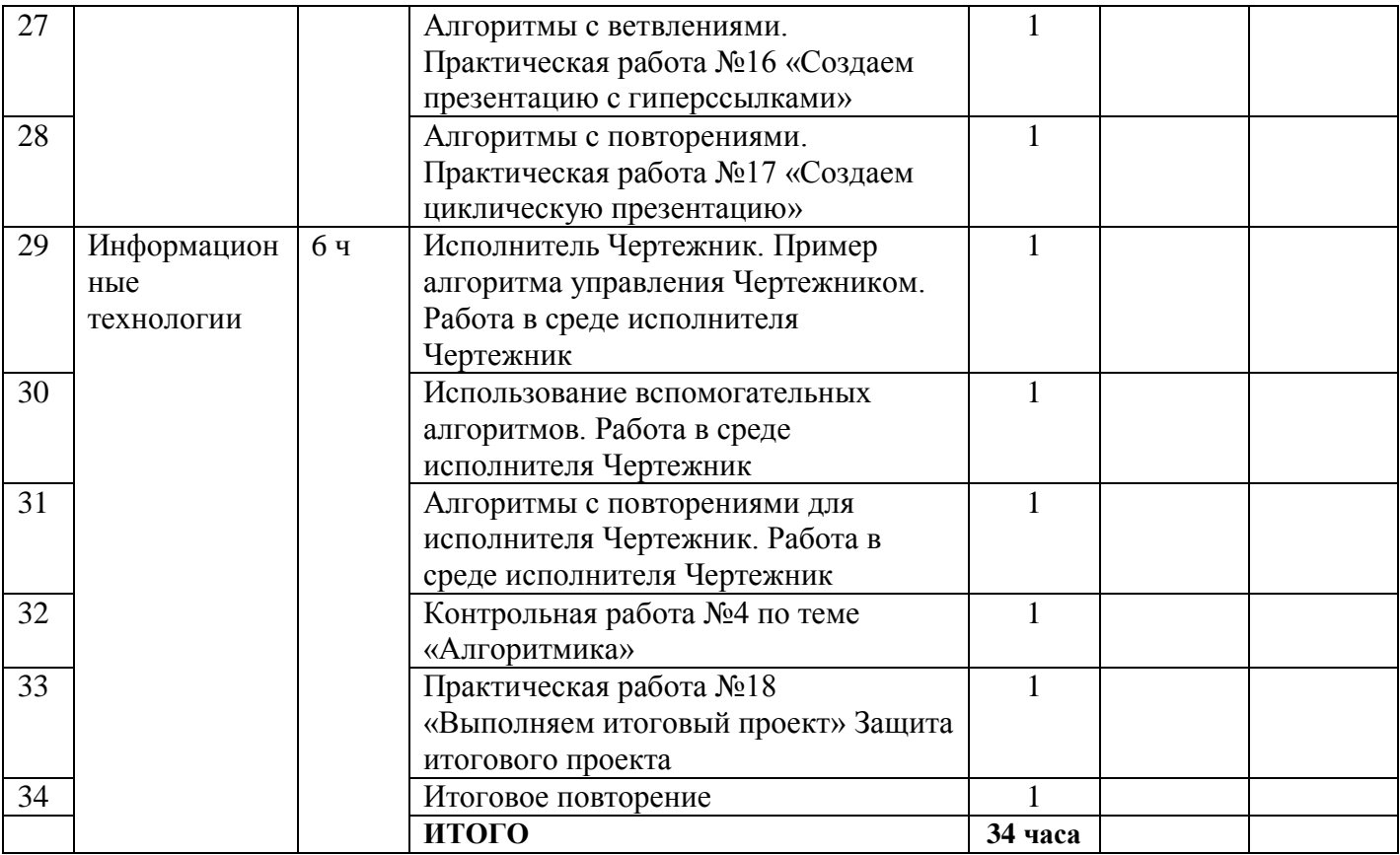